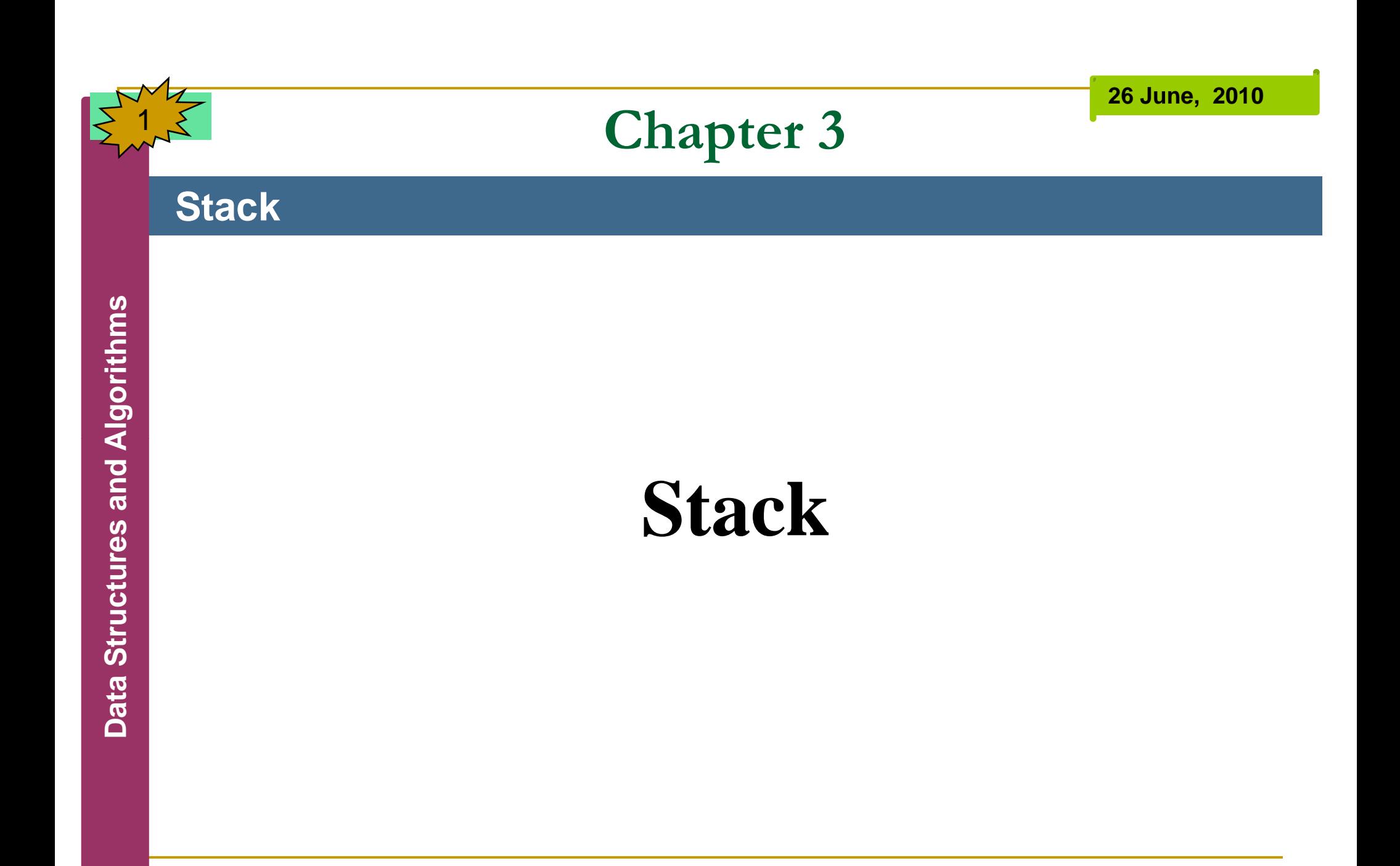

By: S. Hassan Adelyar

2

- A **stack** allows access to only **one data item**, the **last item inserted**
- **This capability** is useful in many **programming <sup>A</sup>**situations.
- Most **microprocessors** use a **stack-based** architecture.
- **Internet** web **browsers** store the addresses of **recently** visited sites on a stack.
- Test **editors** usually provide an **undo mechanism** that cancels recent edition.

3

#### b. **A simple array-based implementation**

- **The array implementation** of a stack is both simple and efficient, and is widely used in a variety of **computing applications**.
- П ■ One of the benefits of using a stack to implement method invocation is that it allows programs to use **recursion**.

# **g f**<br> **d**<br> **i**<br> **f** (**n** <= 1)<br> **g f f** (**n** <= 1)<br> **return 1**

```
if (n <= 1)
```

```
return
se the second of the second of the second of the second of the second of the second of the second o<br>External of the second of the second of the second of the second of the second of the second of the second of <br>Second of
```
**else**

**}**

```
return n*factorial(n-1);
```
#### **Stack** class stackx

}<br>}

4

<u>ທ</u>

```
AlgorithmaxSize;<br>
private long[] stackArray;<br>
gade private int top;<br>
gade int top;
```

```
public stackx(int s)
       {
\ddot{\ddot{\mathbf{g}}} maxSize = s;
          stackArray = new long[maxSize];
          top = -
1;
```
}

5

```
public void push(long j)
```

```
stackArray[++top] = j;
```

```
public long pop()
```
return stackArray[top--];

{

{

}

6

```
public long peek()
```

```
return stackArray[top];<br>}
```

```
public boolean isempty()
```

```
return (top == -1);
```
public boolean isfull()

```
return (top == maxSize-1);
```
#### **Stack** class stackapp

```
<u>ທ</u>
```
{

}<br>—

}

7

{

### public static void main(String[] args) **Algorithm** { stackx thestack = new stackx(10);

```
thestack.push(20);
        thestack.push(40);
restace<br>restace<br>restace<br>restace
        thestack.push(60);
        thestack.push(80);
```

```
while(!thestack.isempty() )<br>
{<br>
long value = thestack.po<br>
System.out.print(value);
               long value = thestack.pop();
              S
ystem.out.
print(value);
              System.out.print(" ");
```

```
}
System.out.println(" ");
```
## **Balanced Parentheies**

#### **Stack**

8

- Stack can be used to evaluate arithmetic expressions.
- F Each of the left parenthesis has <sup>a</sup> corresponding right
- parenthesis .<br>There is never an occurrence of a right parenthesis that cannot be matched with a corresponding left parenthesis.
- $\overline{\mathbb{R}}$  The stack works by keeping unmatched left parenthesis. Every time the Algorithm encounters a right parenthesis, the corresponding left parenthesis is deleted from the stack.
- If the parenthesis in the input match correctly, things work out perfectly, and the stack is empty at the end of the input line.

**26 June, 2010**

## **Balanced Parentheses**

#### **Stack**

9

{

class stackapp

public static void main(String[] args)

```
public static vold main(string[] args<br>
{<br>
boolean getans;<br>
String exptest;<br>
exptest = "({2,4}{})";
                      \text{exptest} = "({2,4}{}^{\{3\}}";
```
getans = isBalanced(exptest);

```
if (getans)
```
System.out.print("Balanced");

else<br>System.out.print("Not Balanced");<br>}

**26 June, 2010**

## **Balanced Parentheses**

#### **Stack**

10

```
public static boolean isBalanced(String expression) {
              final char LEFT_NORMAL = '(');
               final char RIGHT_NORMAL = ')';
Algorithman<br>
final char LEFT<br>
final char LEFT<br>
final char LEFT<br>
final char RIGH
               final char RIGHT_NORMAL = ')';<br>final char LEFT_CURLY = '{';
```
final char RIGHT\_CURLY = '}'; final char LEFT\_SQURE = '['; final char RIGHT\_SQURE = ']';

```
CharStack store = new CharStack(15);
int i;
the Structure Structure in Structure in Structure for (i = 0; !failed && (i< expression.length()); i++)
{
  switch (expression.charAt(i))
   {
      case LEFT_NORMAL:
      case LEFT_CURLY:
      case LEFT_SQURE:
         store.push(expression.charAt(i));
```
break;

11

```
case RIGHT_NORMAL:
                  if (store.isempty() || (store.pop() != LEFT_NORMAL))
                     failed = true;
                break;<br>case RIGHT_CURLY:<br>if (store.isempty() || (store.pop() != LEFT_CURLY))

Afailed = true;
                  break;
                case RIGHT_SQURE:
                  if (store.isempty() || (store.pop() I = LEFT_SQUEE))
failed = true;<br>
break;<br>
d<br>
d<br>
d<br>
d<br>
d
          return (store.isempty() && !failed);
        }
```
}

```
class CharStack
```
{

}

12

```
<u>ທ</u>
res and 
ADa
```
private int maxSize;<br>private long[] stackArray;<br>private int top;

```
public CharStack(int s)
```

```
ta Structu{ maxSize = s; stackArray = new long[maxSize];
ty gine stackArray = new long[maxSize];<br>a dop = -1;
```

```
public void push(long j)
```
{

<u>ທ</u>

13

```
stackArray[++top] = j;<br>}
```
**res and A**

**Da**

}

```
public long pop()
  {
     return stackArray[top--];
public long peek()
     return stackArray[top];
```
14

{

## public boolean isempty() { return (top  $== -1$ ); public boolean isfull()

```
return (top == maxSize-1);
```